omawianym Projekcie przyczyniło się do krytycznego uczniowskiego spojrzenia na różne formy inwestowania. Uczniowie poprzez swoje działania stopniowo dostrzegli, że rozłożenie kapitału pomiędzy inwestycje w różne akcje, obligacje i fundusze oraz sektory i kraje pozwala osiągnąć lepsze rezultaty przy jednoczesnym ograniczeniu ryzyka.

Na ile V edycja Szkolnej Giełdy Papierów Wartościowych była efektywną lekcją pokaże przyszłość. Tymczasem, **biorąc pod uwagę zaangażowanie uczniów w zrealizowaną tematykę, można mieć nadzieję, że omawiana inicjatywa edukacyjna zaowocuje w ich dorosłym życiu etycznymi i odpowiedzialnymi postawami ekonomicznymi**.

Ważną też kwestią jest otwarcie szkoły na współczesne problemy ekonomiczno-społeczne. Wyraża się to m.in. wdrażaniem działań uwzględniających tematykę związaną z przedsiębiorczością. Realizacja powyższych założeń nie może być pełna bez wsparcia różnych instytucji. **W tym miejscu chciałbym podziękować Panu Zbysławowi Gabrylewiczowi za to, że od kilku lat wierzy w podejmowane przez nas działania, razem z Zarządem Banku Spółdzielczego w Wisznicach wspiera finansowo nasze poczynania, dbając o ekonomiczny poziom wykształcenia gimnazjalistów.**

> *Artur Becher – autor projektu "I Ty możesz zostać inwestorem giełdowym!"*

## **ARKUSZE KALKULACYJNE NARZĘDZIEM ROZWIJANIA PONADPRZEDMIOTOWYCH UMIEJĘTNOŚCI KLUCZOWYCH**

Jednym z zadań współczesnego systemu edukacji jest przygotowanie młodych ludzi do życia w społeczeństwie informacyjnym. Pogłębianie wiedzy informatycznej sprzyja uczniom w ich społeczeństwie informacyjnym. Pogłębianie wiedzy informatycznej sprzyja uczniom w ich ogólnym rozwoju, pozwala na poszerzanie zainteresowań, pogłębia wiedzę o świecie, rozwija intelektualnie i umysłowo.

Projekt "Akademia Efektywnej Nauki" stworzył uczestnikom zajęć warunki do nabywania umiejętności poszukiwania, porządkowania i wykorzystywania informacji z różnych źródeł oraz posługiwania się technologią informacyjną w różnych dziedzinach życia.

Czwarty moduł ECDL poświęcony był arkuszom kalkulacyjnym. Microsoft Excel jest jednym z najpopularniejszych arkuszy kalkulacyjnych. Swoim użytkownikom oferuje bogaty zestaw funkcji - od prostych i łatwych w użyciu, aż po zaawansowane mechanizmy programistyczne. W trakcie realizacji programu uczniowie poznali zastosowanie arkuszy kalkulacyjnych w następujących obszarach: przechowywanie danych (w postaci tabelarycznej), wszelkiego rodzaju obliczenia i ich automatyzacja, tworzenie wykresów zależności między danymi.

Zasadnicze cele zajęć osiągano poprzez ukazanie praktycznych obszarów zastosowania Excela. Uczniowie próbowali swoich sił, wczuwając się np. w role pracowników administracji. Pokazuje to zamieszczone poniżej zadanie, na którego rozwiązanie składała się umiejętność posługiwania się arkuszem kalkulacyjnym oraz wiedza z matematyki.

## **Artur Becher – nauczyciel informatyki**

## **Przykładowe zadanie rozwiązane podczas zajęć**

Wspólnota mieszkaniowa ORION przygotowała w arkuszu kalkulacyjnym zestawienie opłat za wynajem mieszkań przyjmując następujące wskaźniki:

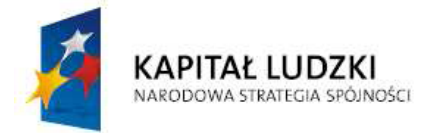

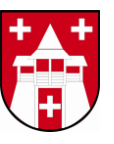

**UNIA EUROPEJSKA** EUROPEJSKI<br>FUNDUSZ SPOŁECZNY

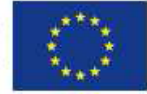